## **Expressions régulières**

*Théorie des langages et de la compilationTravaux pratiques*

S. COLLETTE G. GEERAERTS

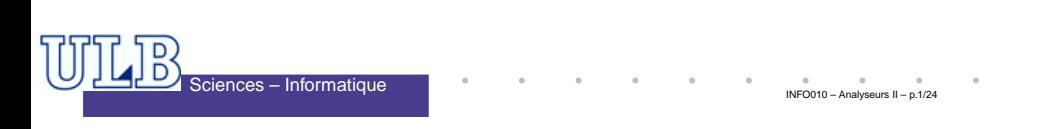

#### **Expression Régulière, suite**

Si  $p$  et  $q$  sont des expressions régulières et représentent les langages  $P$  et  $Q$  respectivement<br>alors alors

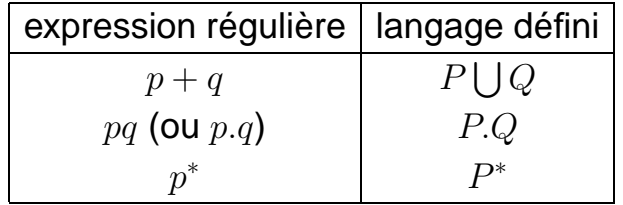

$$
\text{Remark: } p^+ = pp^*
$$

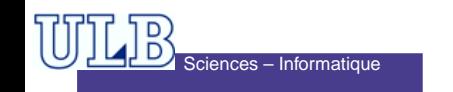

#### **Expressions Régulières**

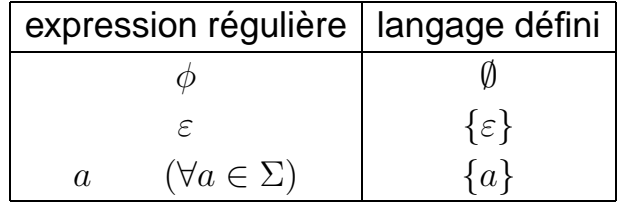

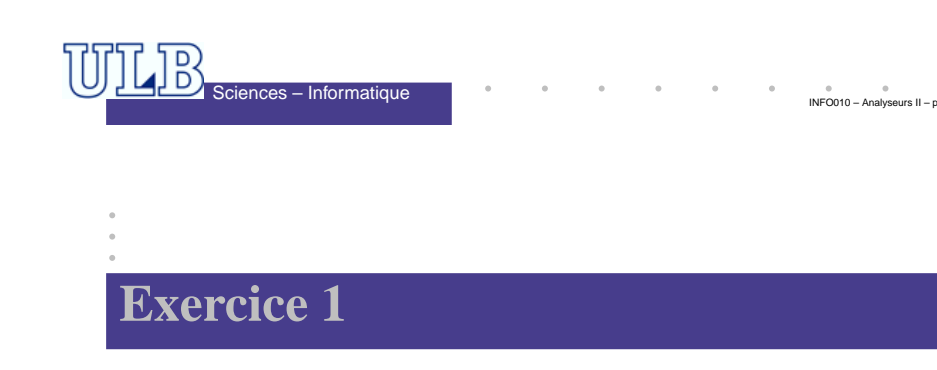

Donnez une expression régulière qui accepte chacun deslangages suivants (définis sur l'alphabet  $\Sigma = \{0,1\}$ ) :

- 1. Toutes les chaînes qui se terminent par 00.
- 2. Toutes les chaînes dont le 10ème symbole, compté à partirde la fin de la chaîne, est un 1.
- 3. Ensemble de toutes les chaînes dans lesquelles chaquepaire de 0 apparaît devant une paire de 1.
- 4. Ensemble de toutes les chaînes ne contenant pas 101.
- 5. Tous les nombres binaires divisibles par 4.

#### **Exercice 2.1**

Construisez l'ER acceptant le même langageque :

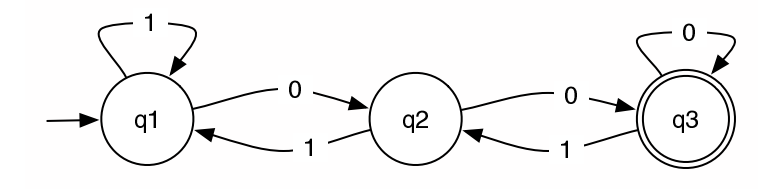

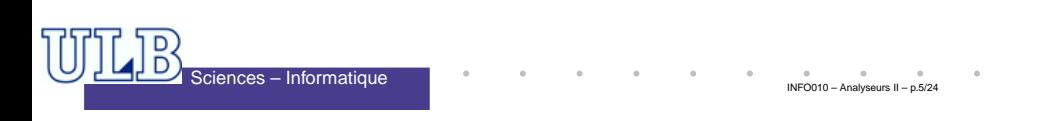

## **Exercice 3**

Convertissez les expressions régulièressuivantes en NFA $_\varepsilon$  :

1. 01<sup>∗</sup>

- **2.**  $(0+1)01$
- 3. 00 $(0+1)^*$

#### **Exercice 2.2**

Construisez l'ER acceptant le même langageque :

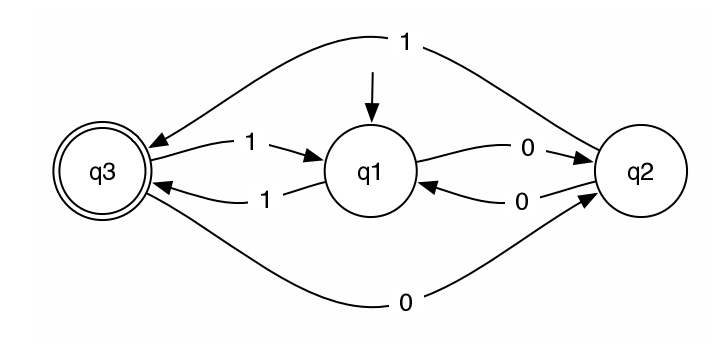

INFO010 – Analyseurs II – p.6/24

INFO010 – Analyseur

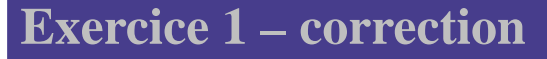

1.  $(0+1)*00$ 

D)<br>D) Sciences – Informatique

- 2.  $(0+1)$ \*1 $(0+1)(0+1)(0+1)(0+1)(0+1)(0+1)$  $1)(0+1)(0+1)(0+1)$
- **3.**  $(1+01+0011)^*(0+\varepsilon)$
- 4.  $0^*(1+00^+)^*0^*$
- 5.  $(0+1)*00$

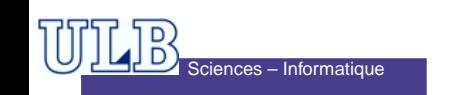

$$
\underbrace{\boxed{\text{UL}}\boxed{\text{D}}}_{\text{Science - Informatique}}
$$

#### **Exercice 2.1 – correction**

- $\bullet$  On calcule les  $R_{i,j}^k$  pour  $k=0,1,2$  et on en déduit  $R^3_{1,3}.$
- Rappel :  $R_{i,j}^{k}\!=$  tout ce qu'on peut accepter sur des chemins allant de l'état  $i$  à l'état  $j,$  en traversant des états de numéro  $\leq k.$

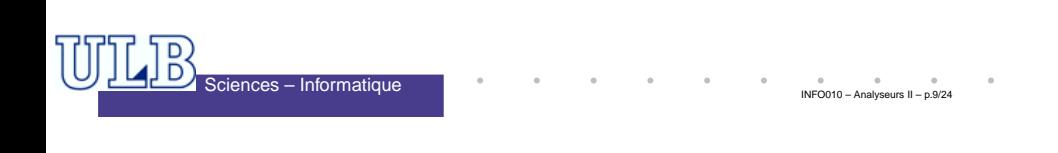

## **Exercice 2.1 – correction**

$$
k = 0: \begin{array}{c|cccc}\ni, j & 1 & 2 & 3 \\
\hline\n1 & 1 + \varepsilon & 0 & \emptyset \\
2 & 1 & \varepsilon & 0 \\
3 & \emptyset & 1 & 0 + \varepsilon\n\end{array}
$$
\n
$$
k = 1:
$$
\n
$$
\begin{array}{c|cccc}\ni, j & 1 & 2 & 3 \\
\hline\n\vdots, j & 1 & 2 & 3 \\
\hline\n1 & (1 + \varepsilon)(1 + \varepsilon)^*(1 + \varepsilon) + (1 + \varepsilon) & 1(1 + \varepsilon)^*0 + 0 & \emptyset \\
2 & 1(1 + \varepsilon)^*0 + 1 & 1(1 + \varepsilon)^*0 + \varepsilon & 0 \\
3 & \emptyset & 1 & 0 + \varepsilon\n\end{array}
$$
\n
$$
\begin{array}{c|cccc}\n\hline\n\text{LIB} & \text{Science} & -\text{Information} & \text{Informating the image} \\
\hline\n\text{NFO010} & -\text{Analygous II} & -\text{p.11/24}} \\
\hline\n\text{NFO010} & -\text{Analygous II} & -\text{p.11/24}}\n\end{array}
$$

#### **Exercice 2.1 – correction**

• Donc, pour tout  $k \geq 1$  :

$$
R_{i,j}^k = \left(\underbrace{R_{i,k}^{k-1}}_{(1)} \cdot \underbrace{\left(R_{k,k}^{k-1}\right)^*}_{(2)} \cdot \underbrace{R_{k,j}^{k-1}}_{(3)}\right) + \underbrace{R_{i,j}^{k-1}}_{(4)}
$$

- $(1)$  : accepté entre  $i$  et  $k$
- $\bullet$   $(2)$  : boucle sur  $k$
- $(3)$  : accepté entre  $k$  et  $j$
- $\bullet$   $(4)$  : si on choisit de ne pas passer par  $k$

INFO010 – Analyseurs II – p.10/24

INFO010 – Analyseurs II – p.12/24

#### **Exercice 2.1 – correction**

Après simplification :

D)<br>D) Sciences – Informatique

$$
k = 1 : \begin{array}{c|cc} i,j & 1 & 2 & 3 \\ \hline 1 & 1^* & 1^*0 & \emptyset \\ 2 & 11^*0 + 1 & 11^*0 + \varepsilon & 0 \\ 3 & \emptyset & 1 & 0 + \varepsilon \end{array}
$$

La réponse est  $R_{1,3}^3=R_{1,3}^2(R_{3,3}^2)^*R_{3,3}^2+R_{1,3}^2,$ avec : •  $R_{1,3}^2 = 1*0(11*0 + \varepsilon)*0$ 

•  $R_{3,3}^2 = 1(11^*0 + \varepsilon)^*0 + (0 + \varepsilon)$  $\overline{D}$ 

 $\overline{S}$ Sciences – Informatique

#### **Exercice 2.2 – correction**

$$
k = 0: \begin{array}{c|cc} i, j & 1 & 2 & 3 \\ \hline 1 & \varepsilon & 0 & 1 \\ 2 & 0 & \varepsilon & 1 \\ 3 & 1 & 0 & \varepsilon \\ \end{array}
$$

$$
k = 1: \begin{array}{c|cc} i, j & 1 & 2 & 3 \\ \hline 1 & \varepsilon & 0 & 1 \\ 2 & 0 & 00 + \varepsilon & 01 + 1 \\ 3 & 1 & 10 + 0 & 11 + \varepsilon \\ \end{array}
$$
  
Sciences - Informatique

#### **Exercice 2.2 – correction**

 $\frac{1}{\sqrt{D}} \sum_{\text{Sciences - Informatique}}^{\text{Sciences - 1}}$ La solution est  $R_{1,3}^3 = R_{1,3}^2 (R_{3,3}^2)^* R_{3,3}^2 + R_{1,3}^2$ , avec :  $R_{1,3}^2 = 0(00 + \varepsilon)^*(01 + 1) + 1$ <br>= 0\*1  $R_{3,3}^2 = (10+0)(00+\varepsilon)^*(01+1) + 11 + \varepsilon$ • $=$   $(1+\varepsilon)0(00+\varepsilon)^*(0+\varepsilon)1+11+\varepsilon$  $= (1 + \varepsilon)00^*1 + \varepsilon$ Au final :  $R_{1,3}^3 = 0^*1((1+\varepsilon)00^*1+\varepsilon)^*((1+\varepsilon)00^*1+\varepsilon) + 0^*$  $= 0*1(100*1+00*1)*$ 

### **Exercice 3.1 – correction**

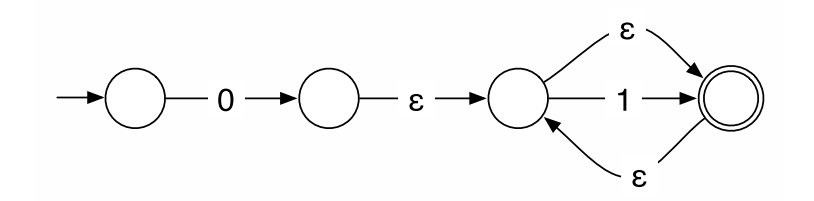

#### **Exercice 3.2 – correction**

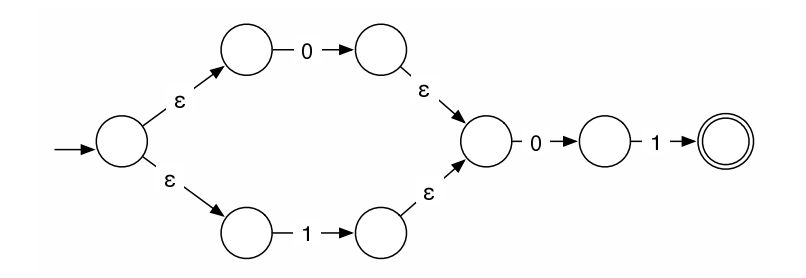

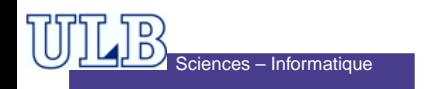

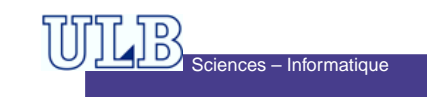

INFO010 – Analyseurs II – p.14/24

#### **Exercice 3.3 – correction**

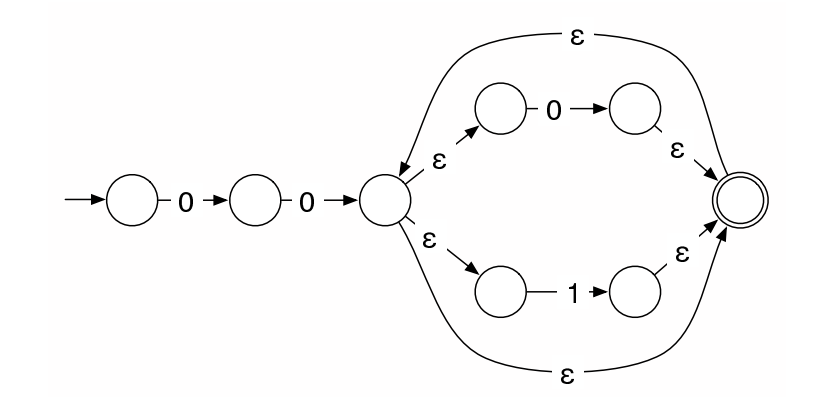

#### $\overline{D}$ nces – Informatique

INFO010 – Analyseurs II – p.17/24

#### **Syntaxe 1**

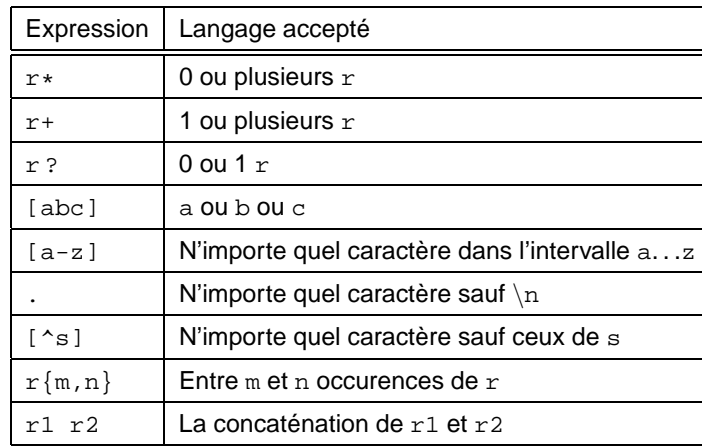

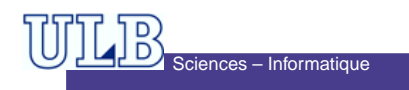

#### **Les expressions régulières étendues**

- $\bullet$  Très utilisées dans UNIX ( $\text{grey}, \text{find}, \text{\textit{etc.}}$ )
- Plus flexibles que les expressions régulièrestraditionnelles.
- Elles sont aussi utilisées dans  $1ex$ .

# D)<br>D Sciences – Informatique INFO010 – Analyseurs II – **Syntaxe 2**

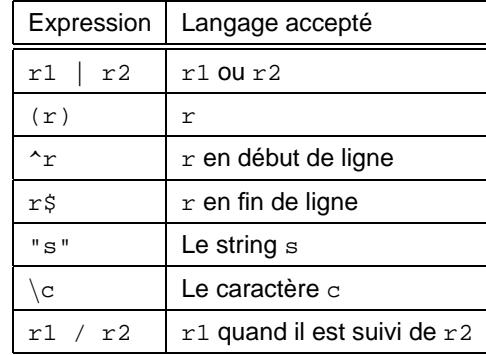

#### **Exemples**

- [a-zA-z] Une lettre.
- [0-9] Un chiffre.
- a[^A-Za-z]b Un <sup>a</sup>, suivi d'un caractère non alphabétique, suivi d'un <sup>b</sup>.
- ^Monsieur Monsieur en début de ligne.
- [a-zA-Z]([a-zA-Z]|[0-9])\* Un identifiant Pascal.

# Sciences – Informatique

#### INFO010 – Analyseurs II – p.21/24

#### **Exercice 4**

- 5 Donnez l'ERE acceptant l'ensemble des phrases «correctes»selon les critères suivants :
	- Le premier mot de la phrase <sup>a</sup> une majuscule ;
	- la phrase se termine par un point ;
	- la phrase est composée d'un ou plusieurs mots (caractèresa...z et A...Z), séparés par un espace ;
	- on trouve une phrase par ligne.

Remarquons que les caractères de ponctuation autres que lepoint ne sont pas admis.

<sup>6</sup> Écrivez l'ERE qui accepte tous les noms de fichiers DOS (composés de 8 caractères : A...Z, a...z et \_), dont l'extension est ext et commençant par la chaîne abcde. Attention, l'ERE ne doit accepter que le nom du fichier sans l'extension !

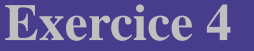

- 1. Donnez l'expression régulière étendue (ERE) qui désignen'importe quelle suite de 5 caractères, y compris  $\setminus {\rm n}.$
- 2. Donnez l'ERE qui désigne une chaîne formée de <sup>n</sup>'importe quel nombre de  $\backslash$ , suivi de n'importe quel nombre de  $\ast$ .
- 3. Les shells UNIX (du type bash) permettent d'écrire des fichiers *batch* dans lesquels on peut insérer des commentaires. Une *ligne* est considérée comme commentaire si elle commence par #. Quelle est l'ERE qui accepte de tels commentaires ?
- 4. Donnez l'ERE qui désigne un nombre en notation scientifique. Cenombre sera composé d'au moins un chiffre. Il comportera deuxparties optionnelles : une partie «décimale» (un . suivi d'une série de chiffres) et une partie «exposant» (un <sup>E</sup> suivi d'un nombre entier, éventuellement préfixé d'un <sup>+</sup> ou un -).

#### **Exercice 4 – correction**

iences – Informatique

- 1. (  $.|\n\rangle$ n)  $\{5\}$ 2. \\\*\\*\*3. <sup>ˆ</sup>#.\*\$4. [0-9]+(\.[0-9]+) ?(E[+-] ?[0-9]+) ? 5. ˆ [A-Z][A-Za-z]\*(\ [A-Za-z]+)\*\.\$
- $\textsf{6.\,abcde[}\,\texttt{A-Za-z\_}|\,\{\texttt{3}\}\,/\backslash\,.$ ext

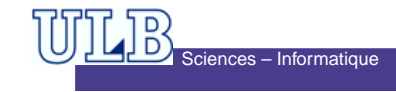

 $INFORMO - AnalysisP.$ 

nces – Informatique